## **Application Version Report** 1 of 4

Date Type Module Details Application: Stamina Systems - R5 Version: 2010.3 Release Date: 09/06/10 23/04/10 Enhancement Order Entry and oeeInvoice - Print button now asks where to send copies of an invoice, rather than only printing to screen, alloowing direct email, fax etc Order Entry and **Invoicing** 23/04/10 Bug Fix Job Costing dwj - jctPostMatExp Created a new process to post material/expense transactions. Added it to the jctMaterial menu. Job Costing 27/04/10 Enhancement Purchase Order dwj - potOrders Change the "Services' tab to use the 'costed' flag on the service. If the service code (via the pomServiceCodes process) has the costed flag set then a Job MUST be entered against this line of the purchase order. If the flag has not been sent then NO job can be entered in the lines of the purchase order. Purchase Order Processing 28/04/10 Enhancement Order Entry and oetUnPrtInv - screen has been changed to resemble opeing screen of invoice, rather than a entry table, in recognition of the fact that more often than not it is only a single invoice that is being unprinted. Search screen also modified to remove redundant text in heading, and also show print flags for invoice/pickslip/packing slip as a  $Y/N$  (or blank = N) display field Order Entry and Invoicing 29/04/10 Enhancement Order Entry and oetInvoice, oetOrder, oetCredit & oetQuote have all been changed to REMOVE the ability to import standard delivery instructions. The reality is that with the new ability to have these automatically associated with each individual customer, this feature was redundant (and actually confusing!) oetOrder was also changed to have product delivery entity correctly default, and the entity an order rleates to (was entered from) is now a display field rather than a select box. Order Entry and Invoicing 03/05/10 Enhancement Purchase Order dwj - pomServiceCodes Added a new field to allow then addition of an on cost % amount to 'C'osted, 'L'abour type service codes. The additional percentage will be added to the transactions that are posted to the job costing system in a similar way to the labour figures posted from the payroll and job costing systems. Purchase Order Processing 03/05/10 Enhancement Purchase Order dwj - potReceiptsPost, potGoodsReceiptMatch, potSupCredJournal. Mage changes to these post programs to make use of the new 'On Cost %' field attached to the 'C'osted, 'L'abour service codes. Purchase Order Processing 04/05/10 Enhancement Payroll dwj - PAYMNT reoprt Added a new columnn to show the extax amount sent to the distribution account. Payroll 06/05/10 Bug Fix 30b Costing SDF - 06/05/2010 - jceJobEng onClick of Order in jceJobEnq, came up with message, invalid process pomOrders, changed this to be potOrders and the onClick logic works Job Costing

## Application Version Report 2 of 4

Date Type Module Details Application: Stamina Systems - R5 Version: 2010.3 Release Date: 09/06/10 07/05/10 Bug Fix Job Costing dwj - jctMainjob Corrected a problem with the budget total not being updated correctly if no budget entered. Job Costing 07/05/10 Enhancement Job Costing dwj - Job Costing BIT Cube Added the 'Job Supervisor' as a dimension Added overHead, onCost and totalOverHead amounts as Facts Job Costing 10/05/10 Bug Fix **Accounts Receivable dwj** - artPostCash Make the deposit number mandatory. (Debtors) 12/05/10 Enhancement Inventory ineProd - included extended description & keywords for retrieval. Process now also includes monthly usage over 3,6 & 12 month timeframes and product notations also have their own dedicated process screen Inventory 12/05/10 Enhancement Accounts Payable apmSupplier - added an Expedite Email address onto the Accounts page. If present, will be used to send expediting advices to suppliers according to rules established on pomParam Accounts Payable (Creditors) 18/05/10 Bug Fix **Accounts Payable** dwj - aptVoucher change the tab order for cheque date. (Creditors) 18/05/10 Bug Fix Purchase Order dwj - potReceiptsEdList Added the GL distribution to the EDIT LIST report. Purchase Order Processing 18/05/10 Enhancement Accounts Receivable armParam - added new flag to enable document approval process (Debtors) 18/05/10 Enhancement Accounts Receivable areDocuments - amended to include code & name of person that approved a document (Debtors) 21/05/10 Enhancement Order Entry and INVOICE (R5) - changed order for production of documents to be consistent with CUSORDER (ie: produce Invoice before packing slip) Order Entry and Invoicing 27/05/10 Enhancement Payroll dwj - PAYDED and pamDed Added a new question 'Employee Influenced' to this process which relates RESC legislation for the Group Tax Summary. Payroll 27/05/10 Enhancement Payroll by dwj - EMPMAINT and pamEmpmaint Added a new question to the superannuation area to allow the entry of a 'Non RESC Percent' which relates RESC legislation for the Group Tax Summary. Payroll 27/05/10 Enhancement Payroll dwj - TERMEMP & patTermEmp Added a new question asking if this termination is a 'Genuine Redundancy' which relates RESC legislation for the Group Tax Summary. Payroll 27/05/10 Enhancement Purchase Order dwj - potOrders Added the code to the delivery instructions select box. Purchase Order Processing 31/05/10 Bug Fix Payroll dwj - pamDed Made sure that the superannuation fund is accessible for both before and after tax type deductions. Payroll

## **Application Version Report** 3 of 4

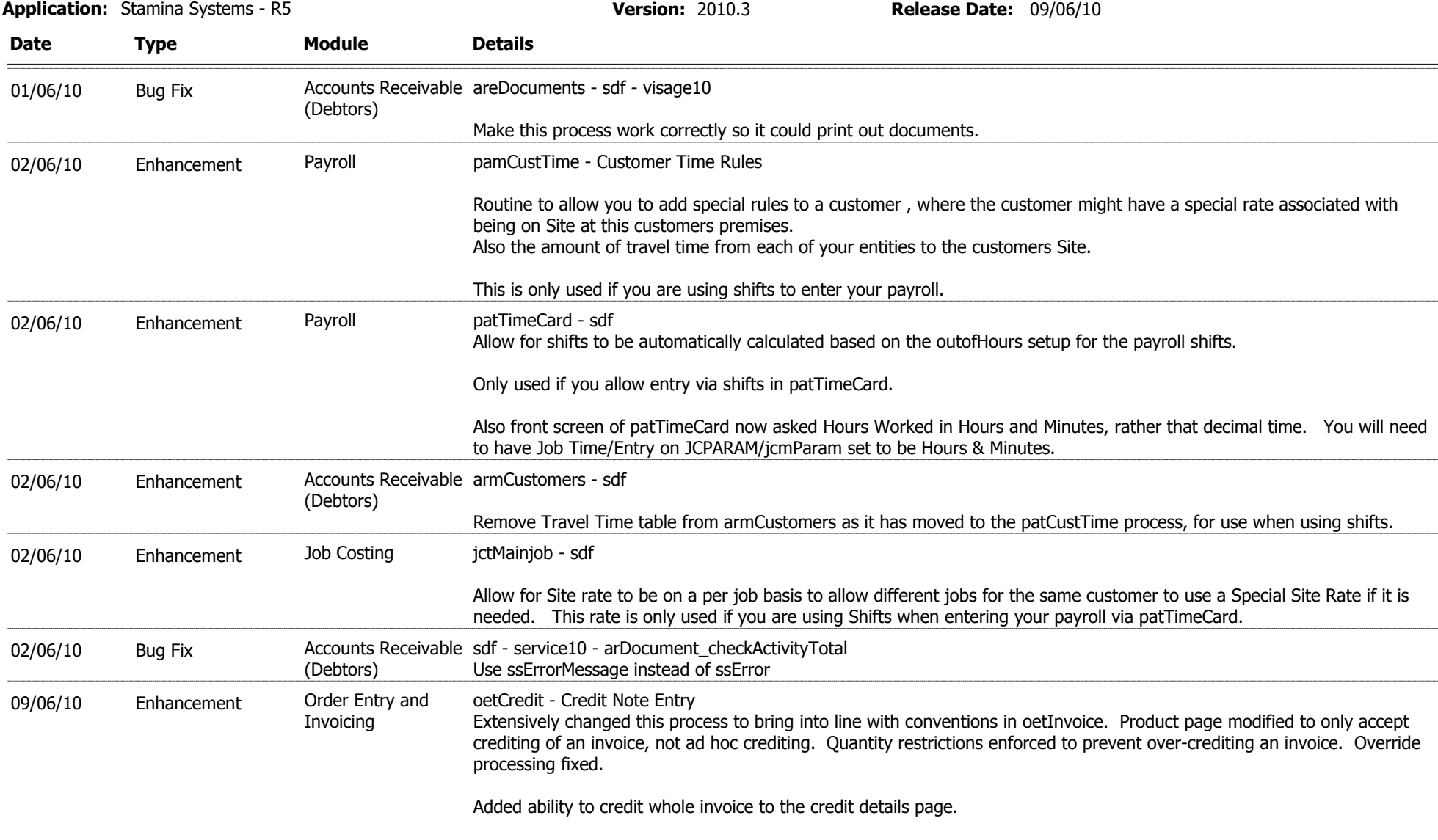

Cosmetic improvements to special charges page, plus fixed processing when changing tax codes.

## **Application Version Report** 4 of 4

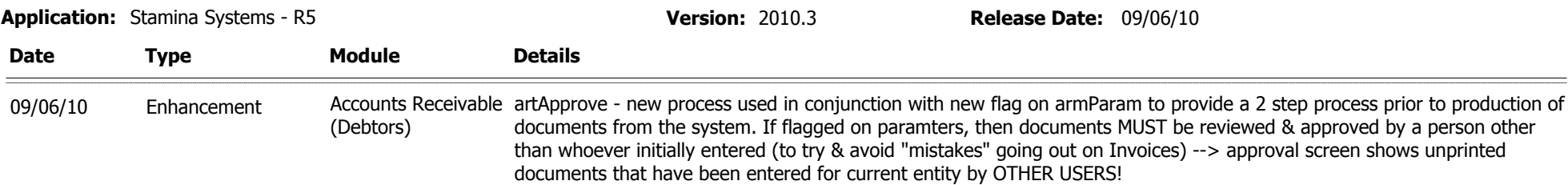